Cisco Anyconnect Vpn Client For Mac Os X 10.8 >>>CLICK HERE<<<

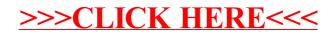